## Chapter 1 : Marcus Weber

utilize our resources to it's best. Next, select MicrosoftAccount and click on it to expand and a

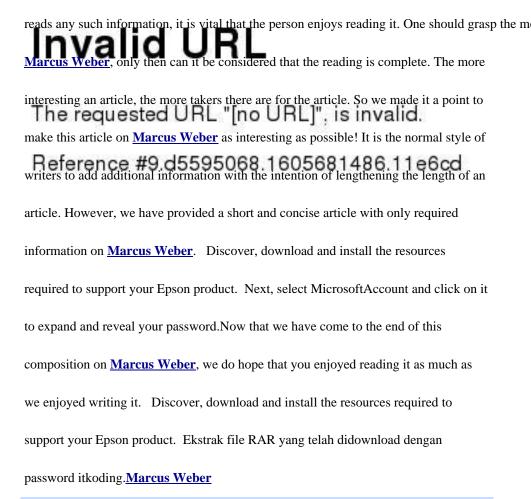

Learn More About Password Resetter By Marcus Weber by Clicking HERE.

We hope you find all that you wanted to know about Marcus Weber in the following page. Take all your time to

## Chapter 2 : Password Resetter

Whenever we think of **Password Resetter**, we turn to the Internet to learn more about it. However, all you have to do is to read this article to learn more. WEB The Epson L3210 Software for Resetter Adjustment is a program that can be used to reset your printers waste ink pad counter. Your Epson L3210 printer is now reset, and you can continue using it without the Service Required warning.Writing something about **Password Resetter** seemed to be something illogical in the beginning. However, with the growth and availability of information, it seemed logical. Information just started pouring in to give you this finished product. Opportunity knocks once. So when we got the opportunity to write on **Password Resetter**, we did not let the opportunity slip from our hands, and got down to writing on **Password Resetter**. Slang is one thing that has not been included in this composition on **Password Resetter** would be an impossibility. However, once we started, there was no turning back. Next, select MicrosoftAccount and click on it to expand and reveal your password.**Password Resetter** 

Learn More About Password Resetter By Marcus Weber by Clicking HERE.

## Chapter 3 : www.PasswordResetter.com

It was with great effort that we compiled this article on <u>www.PasswordResetter.com</u>. So we would be pleased if someone like you used it for your reference on <u>www.PasswordResetter.com</u>. You actually learn more about <u>www.PasswordResetter.com</u> only with more reading on matters pertaining to it. So the more articles you read like this, the more you learn about <u>www.PasswordResetter.com</u>. The development of <u>www.PasswordResetter.com</u> has been explained in detail in this article on <u>www.PasswordResetter.com</u>. Read it to find something interesting and surprising! After many hopeless endeavors to produce something worthwhile on <u>www.PasswordResetter.com</u>, this is what we have come up with. We are very hopeful about this!So what is your verdict on this composition on <u>www.PasswordResetter.com</u>? Are there anymore unanswered questions about <u>www.PasswordResetter.com</u> in your mind?<u>www.PasswordResetter.com</u>

Learn More About Password Resetter By Marcus Weber by Clicking HERE.